$<<$ Access 2010 $>>$ 

 $<<$  Access 2010  $>>$ 

, tushu007.com

- 13 ISBN 9787030350091
- 10 ISBN 703035009X

出版时间:2012-8

页数:177

字数:262000

extended by PDF and the PDF

http://www.tushu007.com

 $<<$ Access 2010 $>>$ 

Access 2010 Microsoft Access Office Access Office  $2010$ 

 $\Lambda$ ccess

 $\frac{a}{\sqrt{a}}$ 

 $\frac{a}{\sqrt{a}}$ 

, tushu007.com

 $2010$ 

根据Access的基本特点和当前中职学生的具体情况,本书是按任务驱动方式编写的项目化实训教材,

 $\mathcal{D}$ 

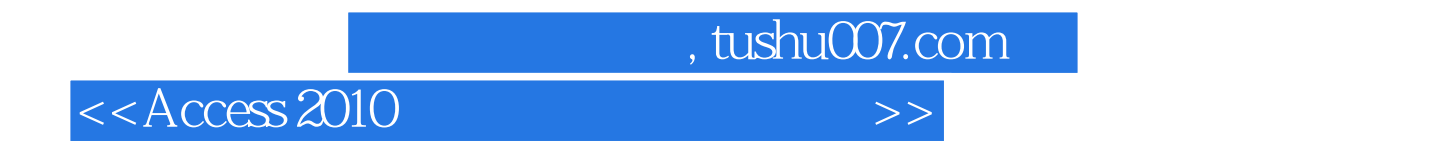

Access  $2010$ (NorthWind)"

……

## $<<$ Access 2010 $>>$

## 因而对"成绩。 " kml  $\begin{minipage}{0.9\linewidth} \begin{tabular}{l} Date \\ \end{tabular} \end{minipage} \begin{minipage}{0.9\linewidth} \begin{tabular}{l} \textbf{DateDiff} & d"[\end{tabular}] \end{minipage} \end{minipage}$ and the Date of Date of Date of Date of Date is the Date of Paris and  $\Sigma$  and  $\Sigma$  and  $\Sigma$  and  $\Sigma$  is the Date of Date of Date of Date of Date of Date of Date of Date of Date of Date of Date of Date of Date of Date of D  $\text{H} \quad \text{d} \quad \text{m} \quad \text{d} \quad \text{d} \quad \text{$  $\frac{1}{2}$ ; 在"科校汽车驾驶培训管理。  $\frac{R}{\sqrt{N}}$  ,  $\frac{R}{\sqrt{N}}$  ,  $\frac{R}{\sqrt{N}}$  ,  $\frac{R}{\sqrt{N}}$  ,  $\frac{R}{\sqrt{N}}$  ,  $\frac{R}{\sqrt{N}}$  ,  $\frac{R}{\sqrt{N}}$  ,  $\frac{R}{\sqrt{N}}$  ,  $\frac{R}{\sqrt{N}}$  ,  $\frac{R}{\sqrt{N}}$  ,  $\frac{R}{\sqrt{N}}$  ,  $\frac{R}{\sqrt{N}}$  ,  $\frac{R}{\sqrt{N}}$  ,  $\frac{R}{\sqrt{N}}$  ,  $\frac{R}{\sqrt{N}}$  $\frac{a}{x}$  , where  $\frac{a}{x}$  $\alpha$  $\alpha$  are  $\beta$   $\beta$  任务实施 1.创建"逾期学员"选择查询 01 打开"科校汽车驾驶员培训管理"数据库,选择"创建"  $\mu$  and  $\mu$  and  $\mu$  and  $\mu$  and  $\mu$  and  $\mu$  and  $\mu$  and  $\mu$  and  $\mu$  and  $\mu$  and  $\mu$  and  $\mu$  and  $\mu$  and  $\mu$  and  $\mu$  and  $\mu$  and  $\mu$  and  $\mu$  and  $\mu$  and  $\mu$  and  $\mu$  and  $\mu$  and  $\mu$  and  $\mu$  and  $\mu$   $\qquad \qquad$   $\qquad \qquad$   $\qquad \$ 02 " " " " " " " " " " 03 在设计网格的"科目编号"列的"条件"行的单元格中输入条件"'kml'"。  $\frac{1}{2}$  (a)  $\frac{1}{2}$  (b)  $\frac{1}{2}$  (b)  $\frac{1}{2}$  (c)  $\frac{1}{2}$  (c)  $\frac{1}{2}$  (c)  $\frac{1}{2}$  (c)  $\frac{1}{2}$  (c)  $\frac{1}{2}$  (c)  $\frac{1}{2}$  (c)  $\frac{1}{2}$  (c)  $\frac{1}{2}$  (c)  $\frac{1}{2}$  (c)  $\frac{1}{2}$  (c)  $\frac{1}{2}$  (c)  $\frac{1}{2}$  ( DateDiff "d" [ ] Date " " " " >730"  $3.40$ 04 " "  $\frac{341}{4}$  ,  $\frac{341}{4}$  ,  $\frac{341}{4}$  05 在快速访问工具栏中,单击"保存"按钮,弹出"另存为"对话框,输入查询名称"逾期学员", 单击"确定"按钮。 2.删除"1"中查询到的逾期学员的全部信息 01 确认"学员"表、"成绩"表和"学习记录"这3个表  $\alpha$  and  $\beta$  , and  $\beta$  , and  $\beta$

, tushu007.com

342 343

 $,$  tushu007.com

 $<<$ Access 2010 $>>$ 

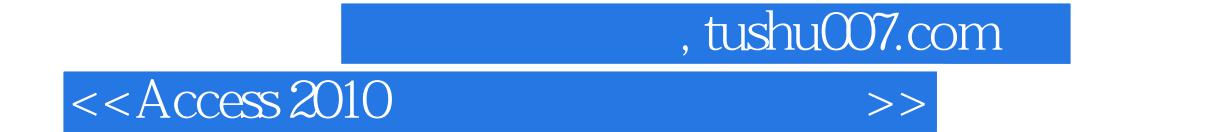

本站所提供下载的PDF图书仅提供预览和简介,请支持正版图书。

更多资源请访问:http://www.tushu007.com